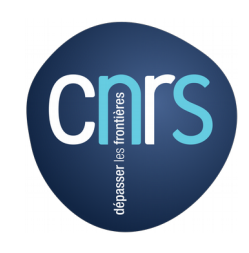

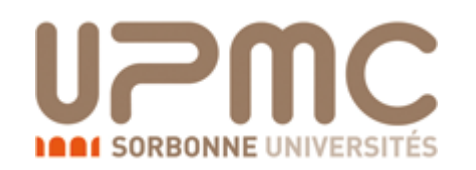

# **Tools for frozen-in dark matter**

LHC Dark Matter Working Group meeting

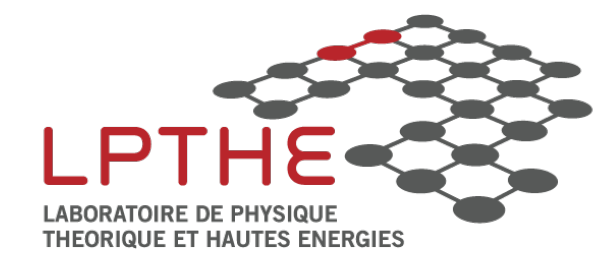

LPTHE - Jussieu Andreas Goudelis

# What is freeze-in?

Dark matter abundance evolution as a function of temperature :

arXiv:hep-ph/0106249 arXiv:0911.1120 arXiv:1706.07442...

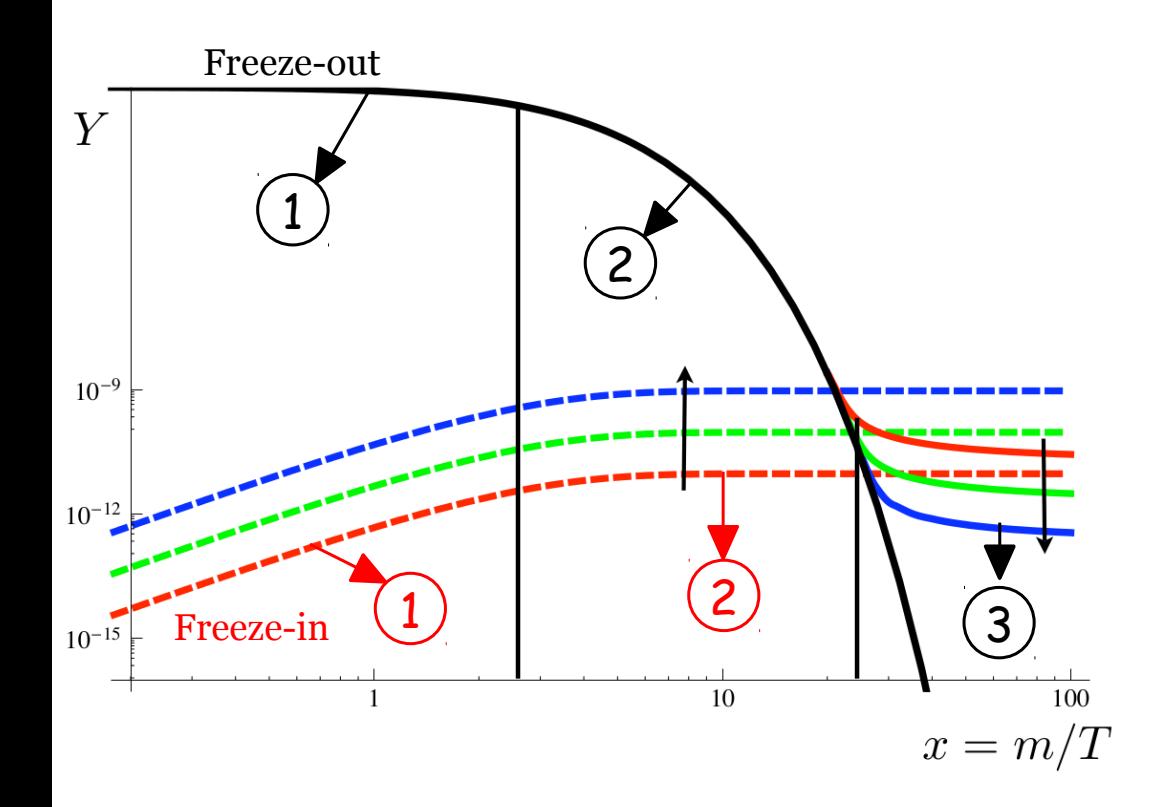

Freeze-in requires *very* weak interactions with the visible sector

#### **Freeze-out :**

- $(1)$  $DM + DM \leftrightarrow SM + SM$  efficient in both directions. Interactions strong enough  $\rightarrow$  Equilibrium
- $DM + DM \leftarrow SM + SM$  disfavoured. 2
- $n_{DM}$  <  $\sigma v$  > < H : Equilibrium lost  $\rightarrow$  Freeze-out.  $(3)$

### **Freeze-in :**

DM only produced from thermal bath.

Feeble interactions/density  $\rightarrow$  No equilibrium

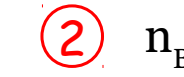

 $n_{\text{Bath}} < \sigma v$  < H : DM Production stops

# Types of freeze-in

We can imagine at least two mechanisms for freeze-in DM production :

- · Annihilation of bath particles into DM (pairs?).
- · Decays of heavier particles into DM (pairs?).

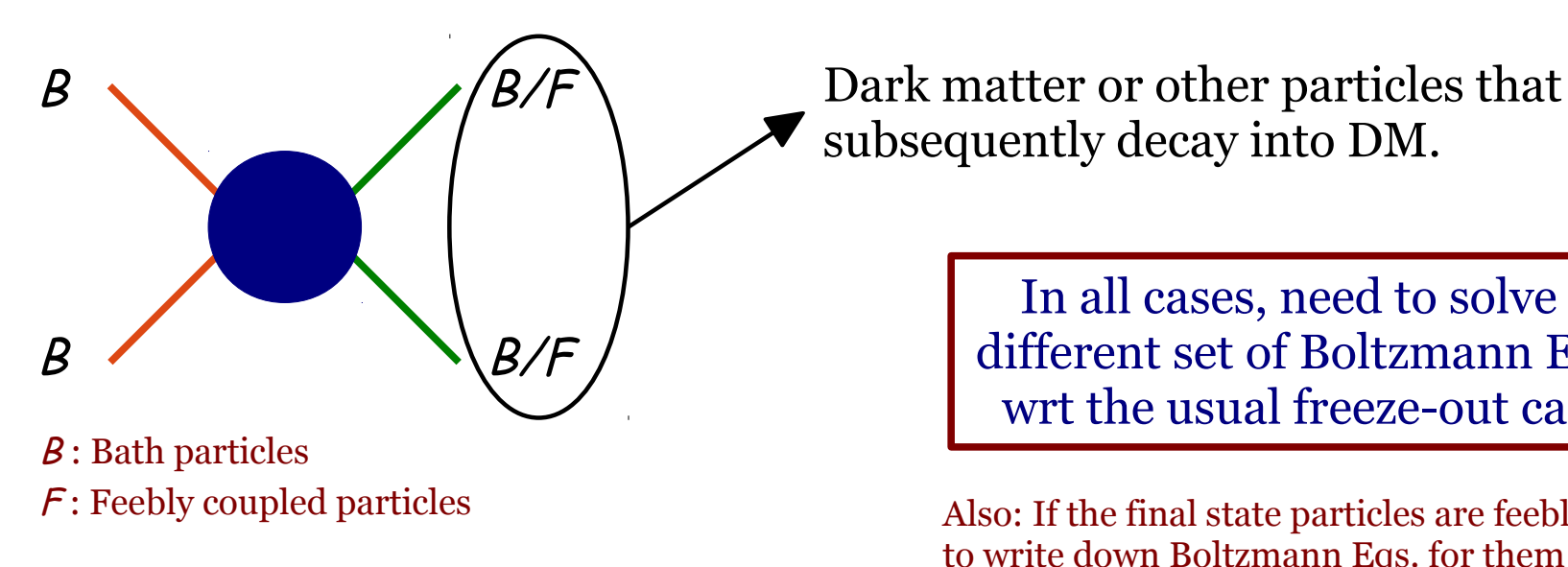

subsequently decay into DM.

In all cases, need to solve a different set of Boltzmann Eqs. wrt the usual freeze-out case

Also: If the final state particles are feebly coupled, need to write down Boltzmann Eqs. for them too.  $\rightarrow$  For complicated models the problem can get involved!

So far there exists no public code to tackle the problem for a general BSM scenario.

### Freeze-in in micrOMEGAs

Over the last year or so, we have been preparing a major upgrade of micrOMEGAs to render it capable of computing the DM abundance in freeze-in scenarios.

> G. Bélanger, F. Boudjema, A. G., S. Pukhov, B. Zaldivar, *to appear soon!*

General idea :

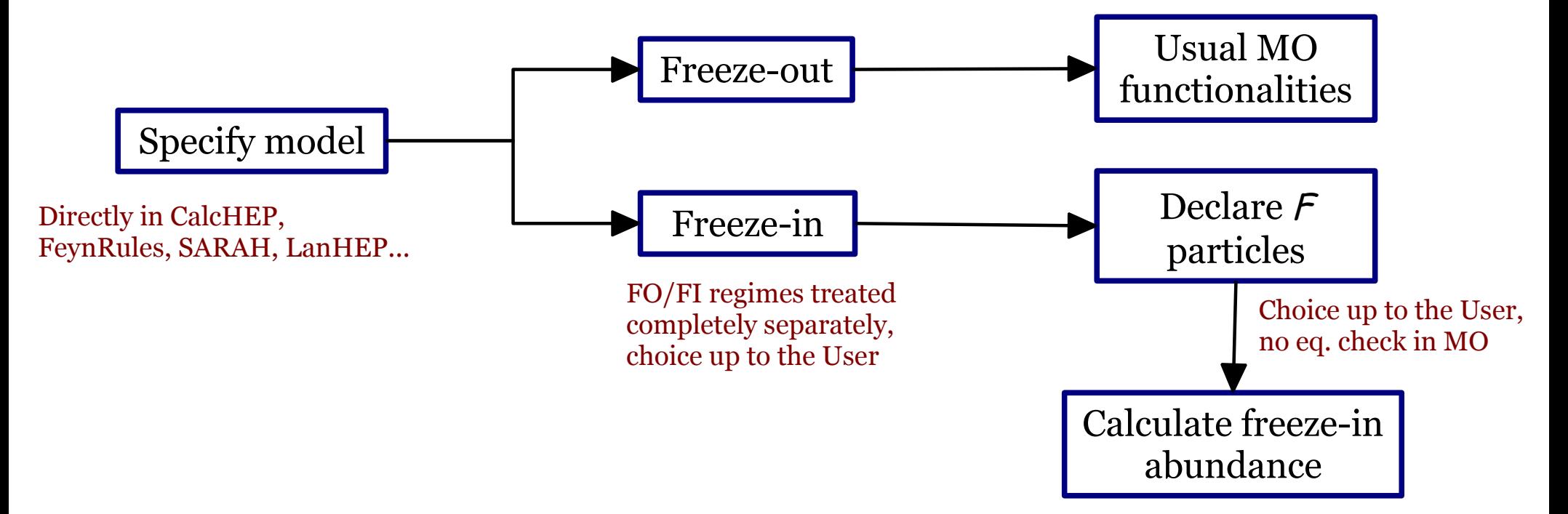

*i.e.* the code requires some intuition by the user.

NB: this is not a novelty, to my knowledge all DM codes *assume* equilibrium!

# In practice

Once the User specifies a model, there are two basic steps to be taken :

· toFeebleList(particle\_name): specify all feebly coupled particles in the spectrum.

All particles not in this list are assigned their equilibrium distributions

If you want to do things manually :

· darkOmegaFiDecay(TR, Name, KE, plot): calculates the DM abundance from the decay of the particle Name into all odd feeble particles, assuming kinetic equilibrium ( $KE = 1$ ) or not  $(KE = o)$  with the Standard Model.

· darkOmegaFi22(TR, Process, vegas, plot, &err): freeze-in through scattering for a given Process. Routines also useful for checks etc.

Or simply :

 $\cdot$  darkOmegaFi(TR): DM abundance after summing over all  $2 \rightarrow 2$  processes involving particles in the bath in the initial state and at least one feeble particle in in the final state.

# A simple example

Consider a simple vector portal model

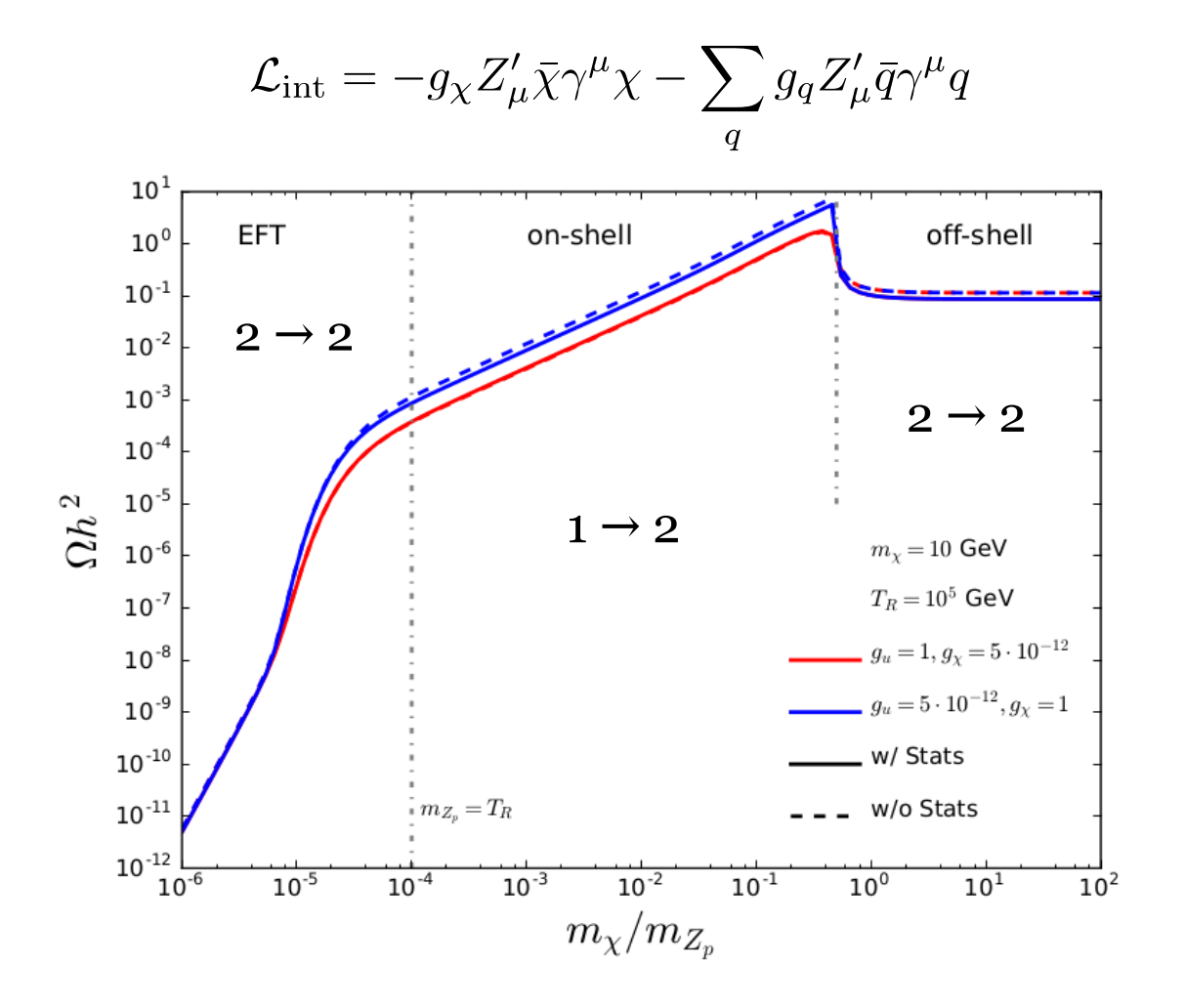

Statistics *do* matter and are taken into account in micrOMEGAs. Can easily lead to factor 2 differences.

# **Outlook**

· micrOMEGAs 5.0 will be able to handle feebly coupled dark matter candidates and compute their predicted abundance according to the freeze-in mechanism. Statistical distributions of bath particles are fully taken into account and are found to matter.

· Most major freeze-in scenarios will be covered.

· Our hope is that this will facilitate phenomenological studies (and model-building endeavours!) and help establish stronger connections between the early Universe phenomenology of FIMPs and their observational signatures.

· To appear really soon!

The ultimate goal (for the next versions): a unified treatment of all cases,with a smooth passage amongst the various regimes.

*aka* the most general form of the Boltzmann equation